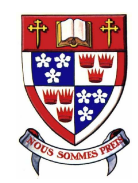

#### **Inverse Problem for Complex Computer Codes**

Pritam Ranjan

Simon Fraser University

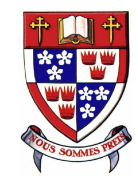

# **Application**

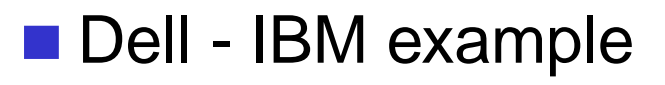

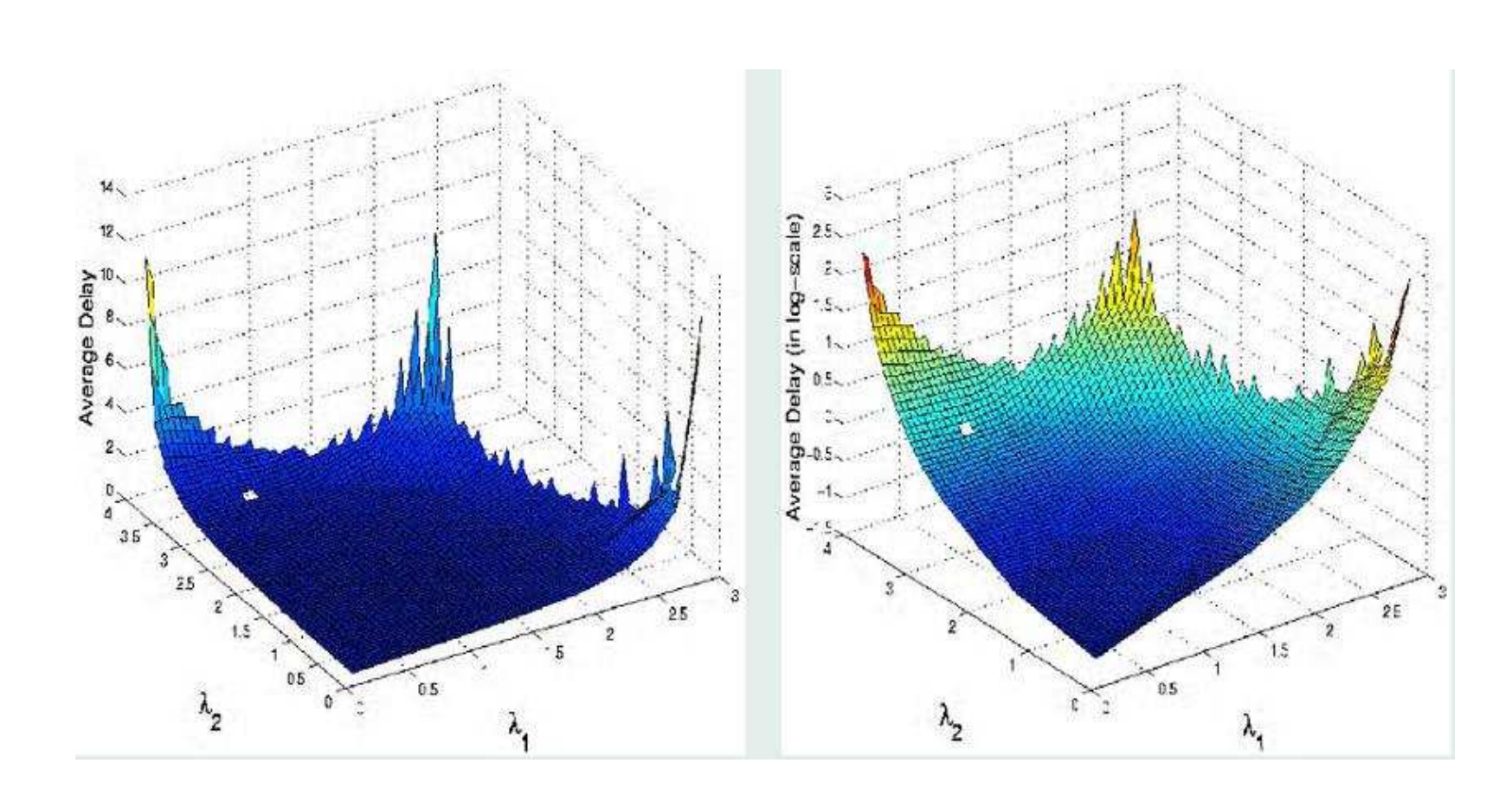

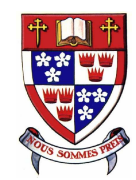

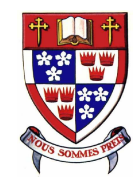

Different than standard inverse problem?

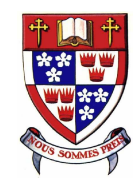

Different than standard inverse problem?

Simulator is expensive

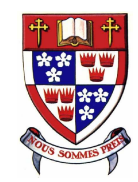

Different than standard inverse problem?

Simulator is expensive

Budget is fixed (say  $n)$ 

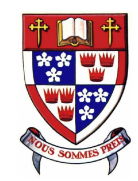

# **Formulation of the problem**

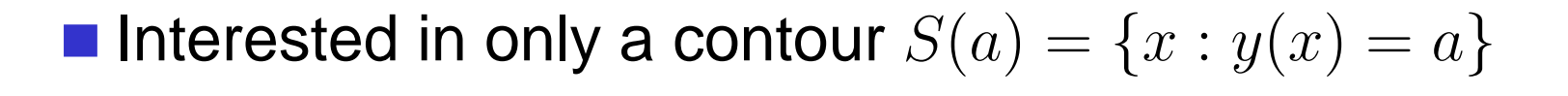

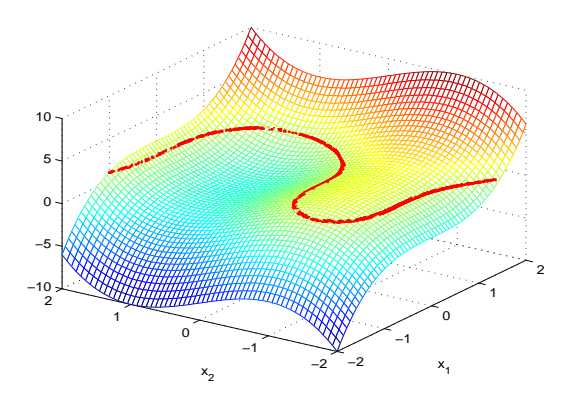

■ Choice of design points

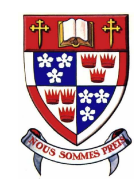

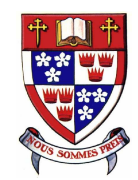

1. Start with a good initial design of size  $n_0 < n$ 

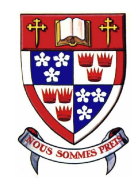

- 1. Start with a good initial design of size  $n_0 < n$
- 2. Fit <sup>a</sup> surrogate response surface

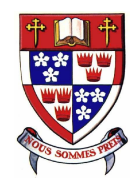

- 1. Start with a good initial design of size  $n_0 < n$
- 2. Fit <sup>a</sup> surrogate response surface
- 3. Select <sup>a</sup> new trial aiming to improve upon theinformation of the underlying contour

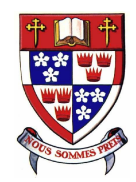

- 1. Start with a good initial design of size  $n_0 < n$
- 2. Fit <sup>a</sup> surrogate response surface
- 3. Select <sup>a</sup> new trial aiming to improve upon theinformation of the underlying contour
- 4. Run the trial, get augmented data

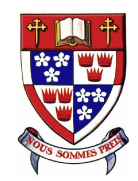

- 1. Start with a good initial design of size  $n_0 < n$
- 2. Fit <sup>a</sup> surrogate response surface
- 3. Select <sup>a</sup> new trial aiming to improve upon theinformation of the underlying contour
- 4. Run the trial, get augmented data
- 5. Repeat Step <sup>2</sup> Step <sup>4</sup> until budget allows

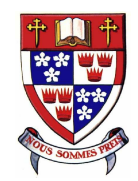

- 1. Start with a good initial design of size  $n_0 < n$
- 2. Fit <sup>a</sup> surrogate response surface
- 3. Select <sup>a</sup> new trial aiming to improve upon theinformation of the underlying contour
- 4. Run the trial, get augmented data
- 5. Repeat Step <sup>2</sup> Step <sup>4</sup> until budget allows
- 6. Extraction of the contour  $S(a)$ , where,  $S(a) = \{x : y(x) = a\}$

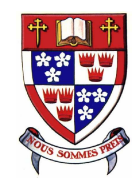

#### **Overview**

- Response surface
- Selection of new trials
- Contour extraction
- **Example**
- **Summary**
- Concluding remarks
- Current work

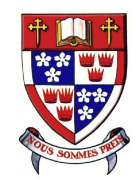

## **Surrogate model**

Deterministic simulators

$$
y(x_i) = \mu + z(x_i); \qquad i = 1, \ldots, n,
$$

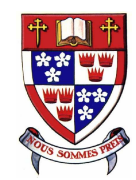

## **Surrogate model**

Deterministic simulators

$$
y(x_i) = \mu + z(x_i); \qquad i = 1, \ldots, n,
$$

**Use Gaussian Process model** 

 $z(\textbf{X}) \sim$  $\sim N(\mathbf{0}, \sigma^2 \mathbf{R})$ 

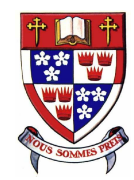

## **Surrogate model**

Deterministic simulators

$$
y(x_i) = \mu + z(x_i); \qquad i = 1, \ldots, n,
$$

**Use Gaussian Process model** 

$$
z(\mathbf{X}) \sim N(\mathbf{0}, \sigma^2 \mathbf{R})
$$

Separable correlation structure

$$
corr(z(x_i), z(x_j)) = R_{ij} = \prod_{k=1}^{d} \exp \{-\theta_k (x_{ik} - x_{jk})^2\}
$$

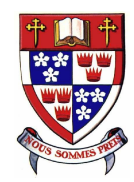

## **Predicted surface**

**Model fitting:** 

- (a) Relatively few parameters to estimate  $(\theta_1,...,\theta_d,\mu,\sigma^2)$ 2 $^{2})$
- (b) Bayesian or Likelihood method of estimation
- (c) Easy to modify the model (smoothness)

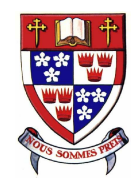

### **Predicted surface**

**Model fitting:** 

- (a) Relatively few parameters to estimate  $(\theta_1,...,\theta_d,\mu,\sigma^2)$ 2 $^{2})$
- (b) Bayesian or Likelihood method of estimation
- (c) Easy to modify the model (smoothness)

**Predicted surface** 

$$
\hat{y}(x) = \hat{\mu} + r'\mathbf{R}^{-1}(\mathbf{y} - \mathbf{1}_{\mathbf{n}}\hat{\mu})
$$

where  $r = (r_1(x), ..., r_n(x))'$ ,  $\& r_i(x) = corr(z(x), z(x_i))$ 

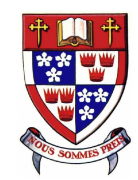

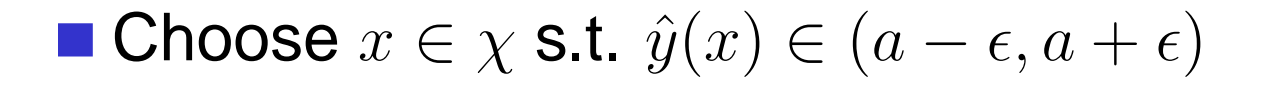

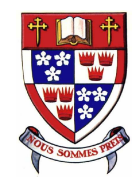

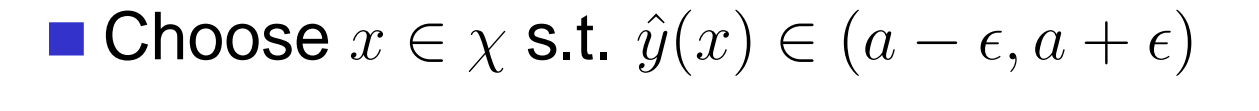

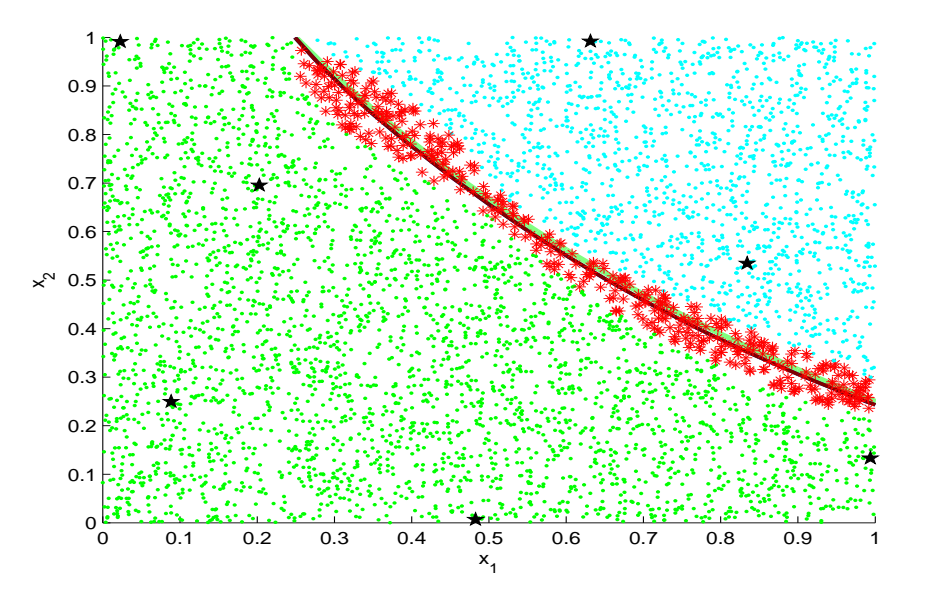

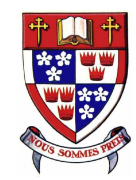

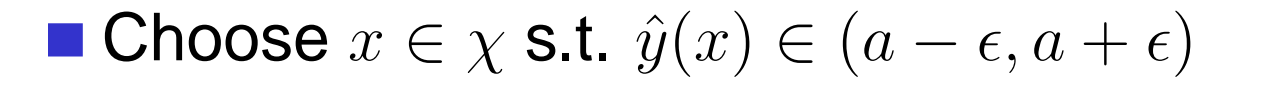

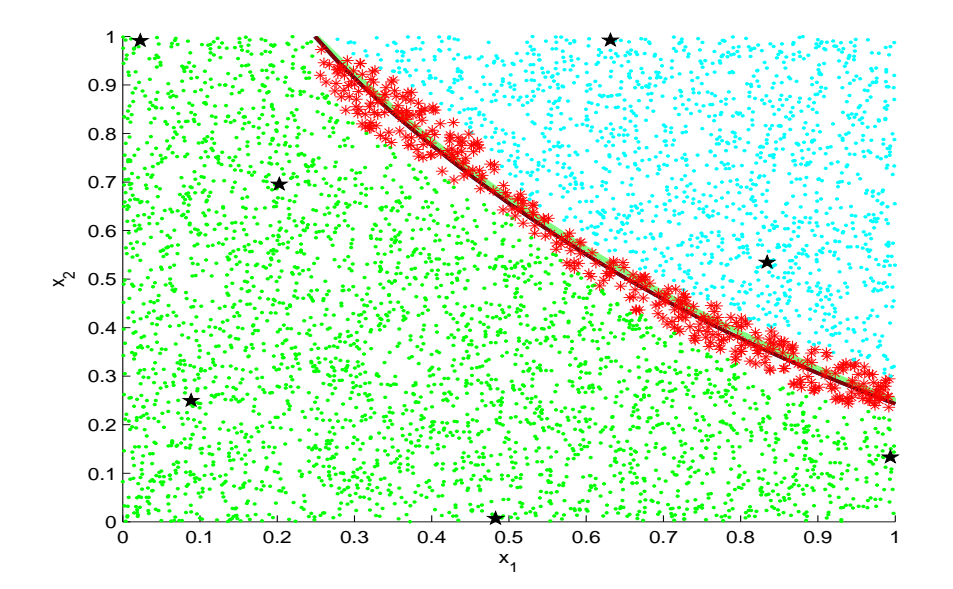

$$
I(x) = 0
$$
  
\n
$$
= \epsilon^{2}(x) - (y(x) - a)^{2}
$$
  
\nif  $a - \epsilon(x) < y(x) \le a + \epsilon(x)$   
\n
$$
= 0
$$
  
\nif  $a + \epsilon(x) < y(x)$   
\nif  $a + \epsilon(x) < y(x)$ 

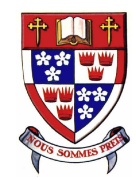

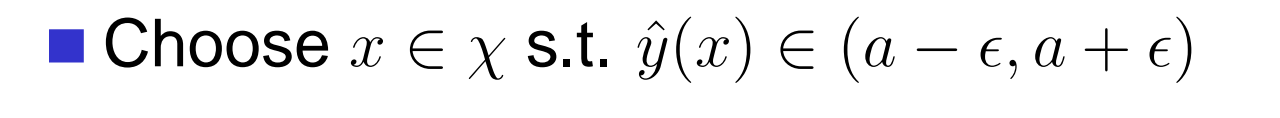

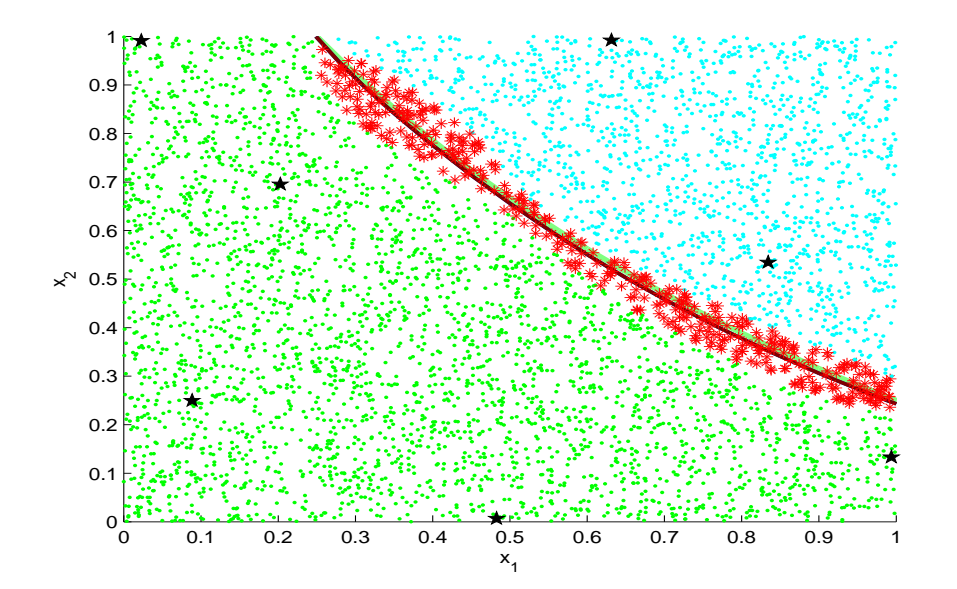

$$
I(x) = 0
$$
  
\n
$$
= \epsilon^{2}(x) - (y(x) - a)^{2}
$$
  
\nif  $a - \epsilon(x) < y(x) \le a + \epsilon(x)$   
\n
$$
= 0
$$
  
\nif  $a + \epsilon(x) < y(x)$ 

Hence, define  $I(x) = \epsilon^2$  $(x^2(x) - min{(y(x) - a)^2, \epsilon^2})$  $\{f^2(x)\}\;$  and  $\epsilon(x) = \alpha s(x)$ 

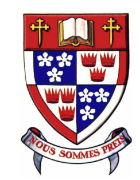

**Temptation : maximize the improvement function** 

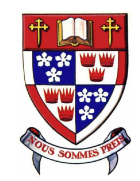

- **Temptation : maximize the improvement function**
- **Possibility : segment of the contour was not detected**

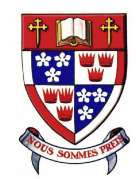

- **Temptation : maximize the improvement function**
- **Possibility : segment of the contour was not detected Expected Improvement**

$$
E[I(x)] = [\alpha^2 s^2(x) - (\hat{y}(x) - a)^2] \left[ \Phi\left(\frac{a - \hat{y}(x)}{s(x)} + \alpha\right) - \Phi\left(\frac{a - \hat{y}(x)}{s(x)} - \alpha\right) \right]
$$
  
+ 
$$
2(\hat{y}(x) - a)s^2(x) \left[ \phi\left(\frac{a - \hat{y}(x)}{s(x)} + \alpha\right) - \phi\left(\frac{a - \hat{y}(x)}{s(x)} - \alpha\right) \right]
$$
  
- 
$$
\int_{a - \alpha s(x)}^{a + \alpha s(x)} (\hat{y}(x) - y)^2 \phi\left(\frac{\hat{y}(x) - y}{s(x)}\right) dy
$$

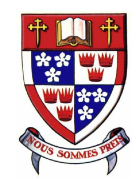

- Temptation : maximize the improvement function
- **Possibility : segment of the contour was not detected Expected Improvement**

$$
E[I(x)] = [\alpha^2 s^2(x) - (\hat{y}(x) - a)^2] \left[ \Phi\left(\frac{a - \hat{y}(x)}{s(x)} + \alpha\right) - \Phi\left(\frac{a - \hat{y}(x)}{s(x)} - \alpha\right) \right]
$$
  
+ 
$$
2(\hat{y}(x) - a)s^2(x) \left[ \phi\left(\frac{a - \hat{y}(x)}{s(x)} + \alpha\right) - \phi\left(\frac{a - \hat{y}(x)}{s(x)} - \alpha\right) \right]
$$
  
- 
$$
\int_{a - \alpha s(x)}^{a + \alpha s(x)} (\hat{y}(x) - y)^2 \phi\left(\frac{\hat{y}(x) - y}{s(x)}\right) dy
$$

Selects trial from  $(a-\epsilon, a+\epsilon)$ 

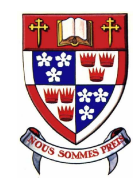

- Temptation : maximize the improvement function
- **Possibility : segment of the contour was not detected Expected Improvement**

$$
E[I(x)] = [\alpha^2 s^2(x) - (\hat{y}(x) - a)^2] \left[ \Phi\left(\frac{a - \hat{y}(x)}{s(x)} + \alpha\right) - \Phi\left(\frac{a - \hat{y}(x)}{s(x)} - \alpha\right) \right]
$$
  
+ 
$$
2(\hat{y}(x) - a)s^2(x) \left[ \phi\left(\frac{a - \hat{y}(x)}{s(x)} + \alpha\right) - \phi\left(\frac{a - \hat{y}(x)}{s(x)} - \alpha\right) \right]
$$
  
- 
$$
\int_{a - \alpha s(x)}^{a + \alpha s(x)} (\hat{y}(x) - y)^2 \phi\left(\frac{\hat{y}(x) - y}{s(x)}\right) dy
$$

Selects trial from  $(a-\epsilon, a+\epsilon)$ 

**Minimizes the overall variability** 

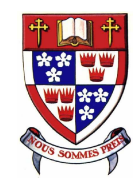

- Temptation : maximize the improvement function
- **Possibility : segment of the contour was not detected Expected Improvement**

$$
E[I(x)] = [\alpha^2 s^2(x) - (\hat{y}(x) - a)^2] \left[ \Phi\left(\frac{a - \hat{y}(x)}{s(x)} + \alpha\right) - \Phi\left(\frac{a - \hat{y}(x)}{s(x)} - \alpha\right) \right]
$$
  
+ 
$$
2(\hat{y}(x) - a)s^2(x) \left[ \phi\left(\frac{a - \hat{y}(x)}{s(x)} + \alpha\right) - \phi\left(\frac{a - \hat{y}(x)}{s(x)} - \alpha\right) \right]
$$
  
- 
$$
\int_{a - \alpha s(x)}^{a + \alpha s(x)} (\hat{y}(x) - y)^2 \phi\left(\frac{\hat{y}(x) - y}{s(x)}\right) dy
$$

Selects trial from  $(a-\epsilon, a+\epsilon)$ 

**Minimizes the overall variability** 

**Optimization issues** 

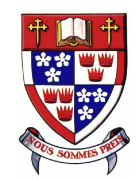

## **Contour extraction**

Reed an implicit function to model the contour

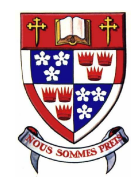

## **Contour extraction**

- Need an implicit function to model the contour
- Convenient feature of GASP model, recall that the predictor is  $\hat{y}(x) = \hat{\mu} + r'\mathbf{R}^{-1}(Y - \hat{\mu}\mathbf{1_n})$  therefore,  $^1(Y \hat{\mu} \boldsymbol{1}_{\mathbf{n}})$  therefore,

$$
a = \hat{\mu} + r'\mathbf{R}^{-1}(Y - \hat{\mu}\mathbf{1}_{\mathbf{n}})
$$

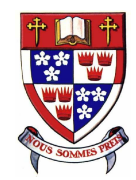

## **Contour extraction**

- Need an implicit function to model the contour
- Convenient feature of GASP model, recall that the predictor is  $\hat{y}(x) = \hat{\mu} + r'\mathbf{R}^{-1}(Y - \hat{\mu}\mathbf{1_n})$  therefore, 1 $^1(Y \hat{\mu} \boldsymbol{1}_{\mathbf{n}})$  therefore,

$$
a = \hat{\mu} + r' \mathbf{R}^{-1} (Y - \hat{\mu} \mathbf{1}_{\mathbf{n}})
$$

■ No other values of response should be used for contour extraction

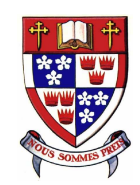

#### **Example**

.

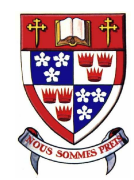

## **Illustration / Example**

#### Goldprice function

$$
f(x,y) = [1 + (x + y + 1)^2 (19 - 14x + 3x^2 - 14y + 6xy + 3y^2)]
$$
  
\*(30 + (2x - 3y)^2 (18 - 32x + 12x^2 + 48y - 36xy + 27y^2)]

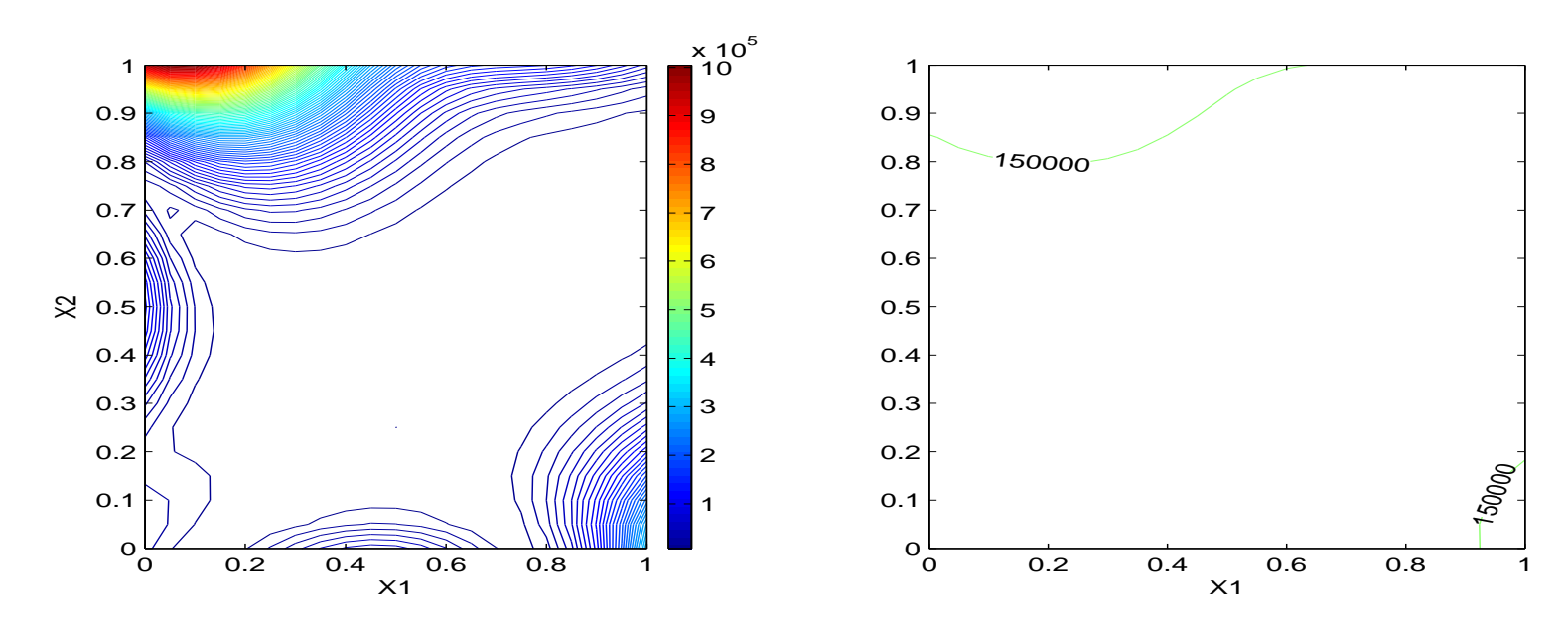

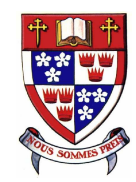

2

#### **Example(contd.)**

 $n_0 = 30$  and  $n = 40$ 

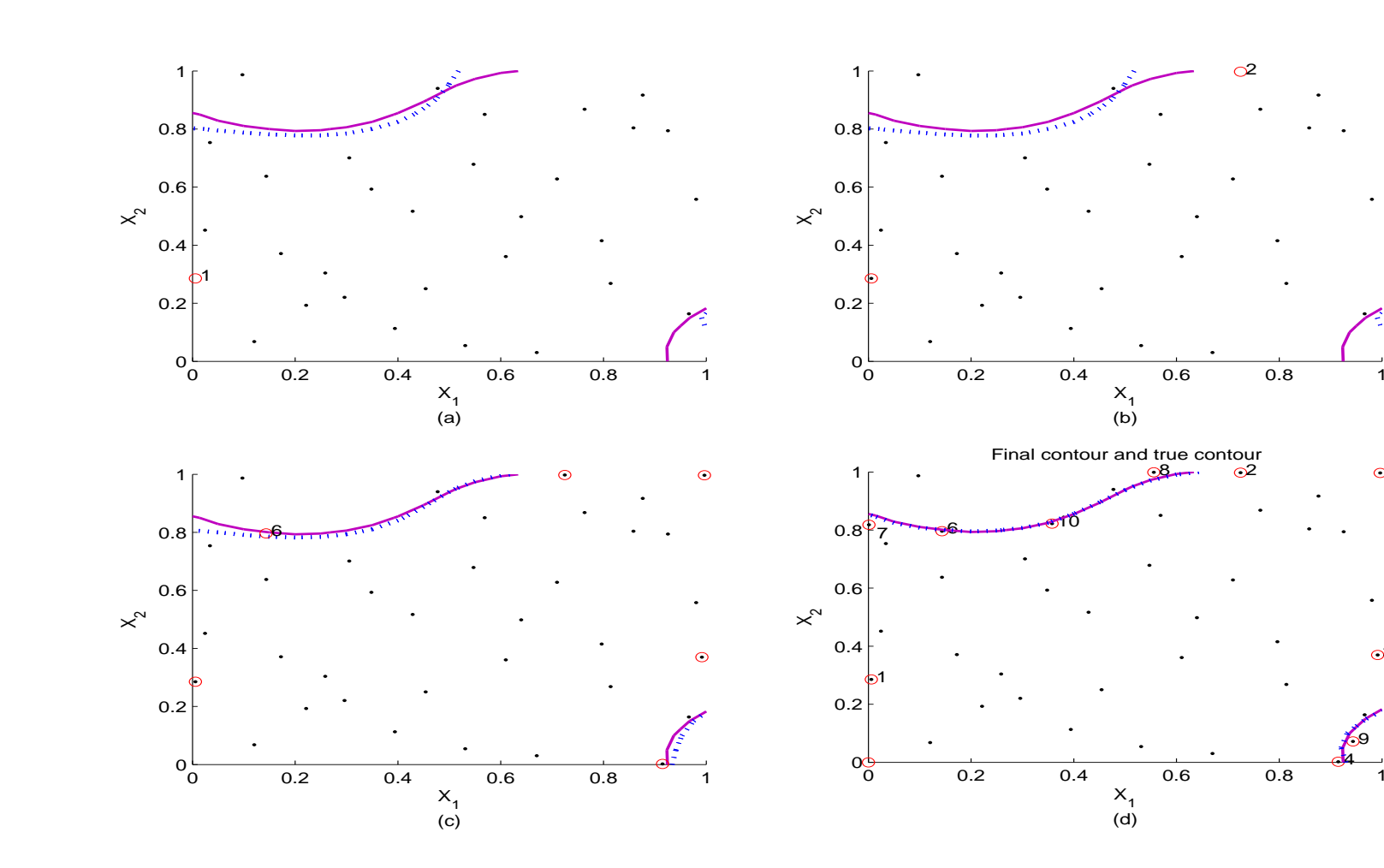

– p. 14/26

 $\circ$ <sup>3</sup>

 $\circ$ 

4

9

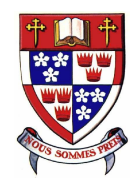

 $n_0 = 12$  and  $n = 40$ 

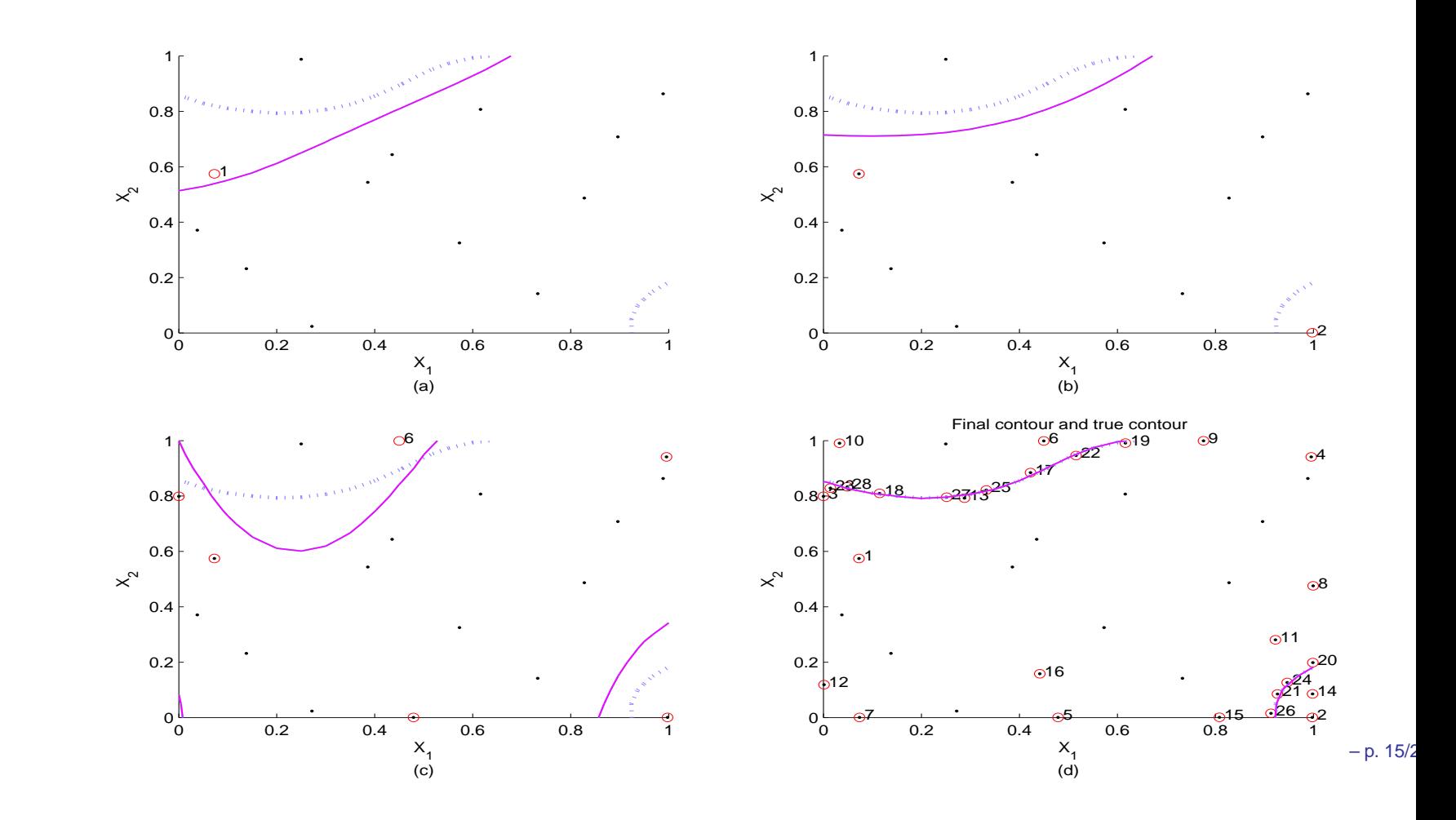

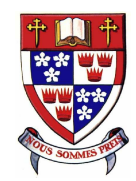

# **Aside: Goodness of fit measures**

Lack in Correlation between  $C_{n_0,k}$  and truth

$$
M_1 = \sum_{l=1}^d (1 - corr(x^{lk}, x^{lt}))
$$

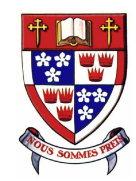

# **Aside: Goodness of fit measures**

Lack in Correlation between  $C_{n_0,k}$  and truth

$$
M_1 = \sum_{l=1}^{d} (1 - corr(x^{lk}, x^{lt}))
$$

Average  $L_{\rm 2}$  $_2$  distance between  $C_{n_0,k}$  and truth

$$
M_2 = \frac{1}{|C_{n_0,k}|} \sum_{x \in C_{n_0,k}} d(x, C_t)
$$

where,  $d(x, C_t) = min{||x - y||_2 : y \in C_t}.$ 

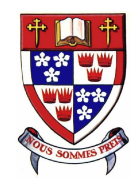

# **Aside: Goodness of fit measures**

Lack in Correlation between  $C_{n_0,k}$  and truth

$$
M_1 = \sum_{l=1}^{d} (1 - corr(x^{lk}, x^{lt}))
$$

Average  $L_{\rm 2}$  $_2$  distance between  $C_{n_0,k}$  and truth

$$
M_2=\frac{1}{|C_{n_0,k}|}\sum_{x\in C_{n_0,k}}d(x,C_t)
$$
 where,  $d(x,C_t)=\min\{||x-y||_2: y\in C_t\}.$ 

Maximum  $L_2$  $_2$  distance between  $C_{n_0,k}$  and truth

$$
M_3 = max{d(x, C_t) : x \in C_{n_0, k}}
$$

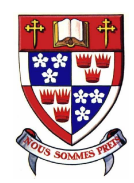

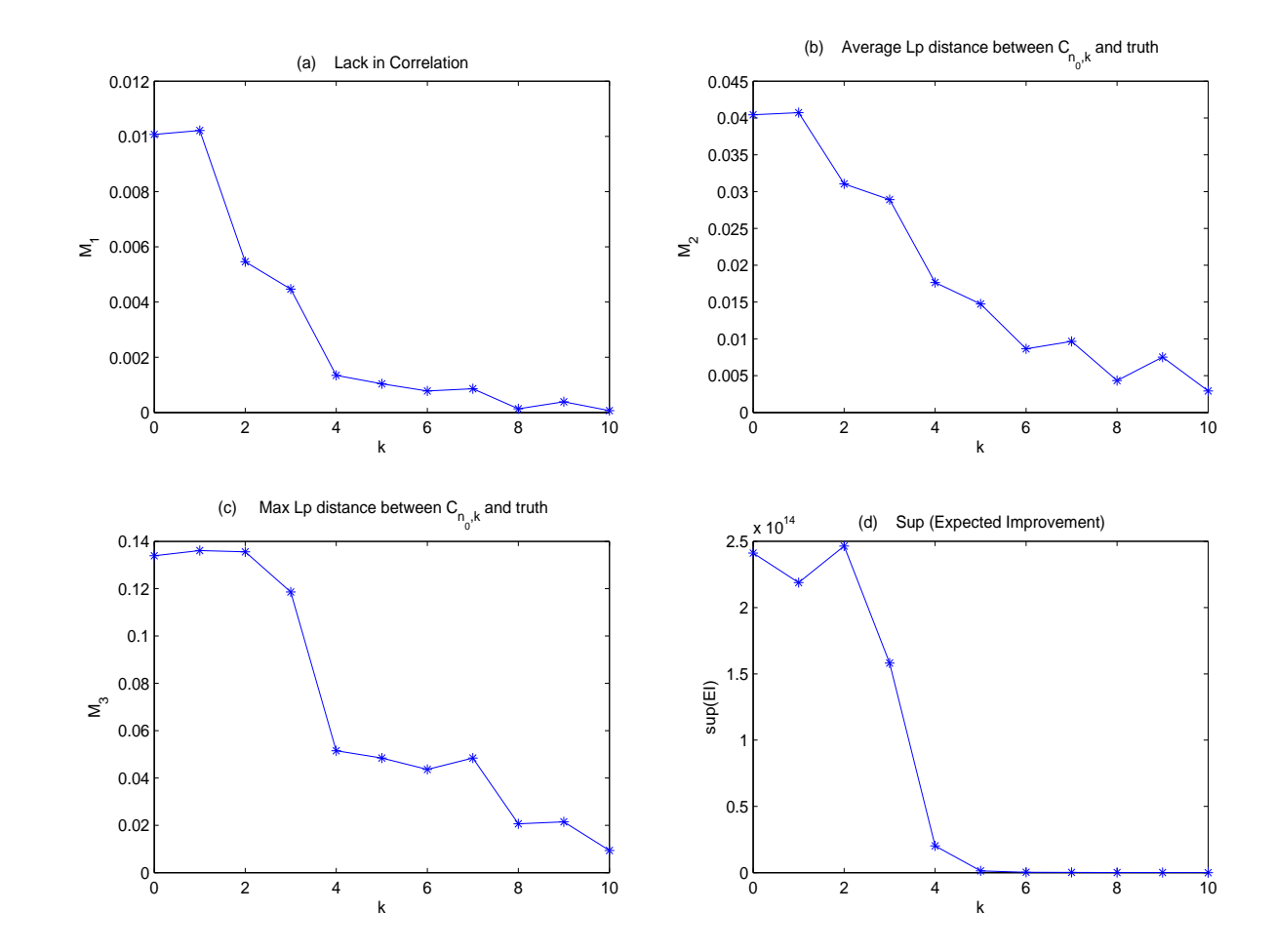

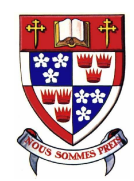

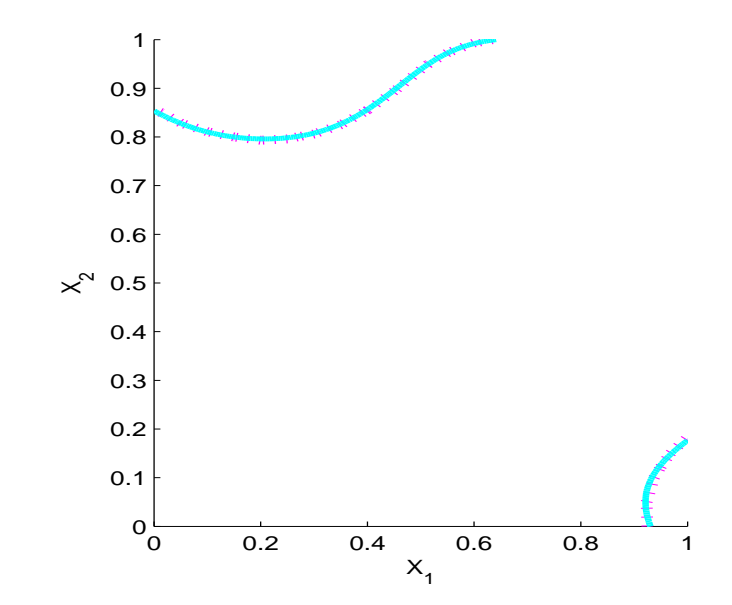

True contour and the implicit plot using GASP

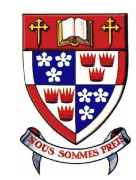

#### **Simulation study**

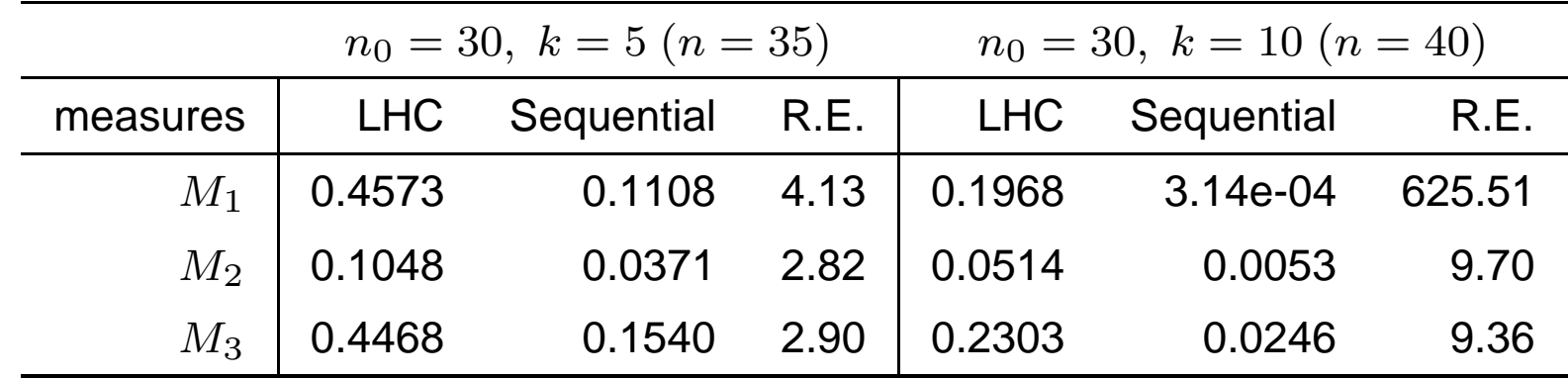

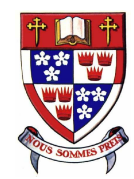

Simulation study (contd):<br>.

here,  $n_0 + k = 35$ .

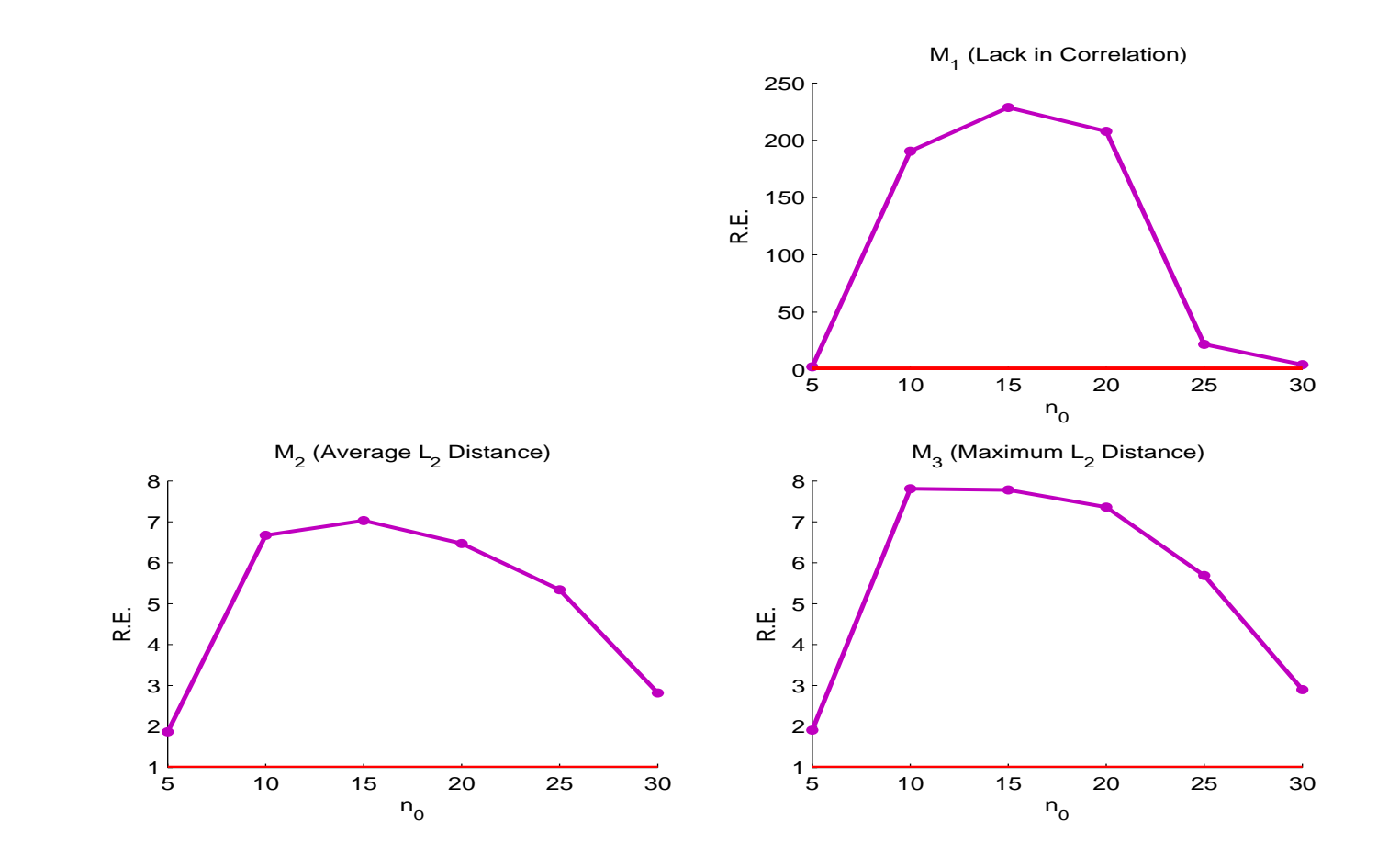

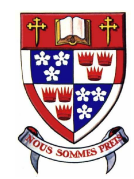

Simulation study (contd):

here,  $n_0 + k = 40$ .

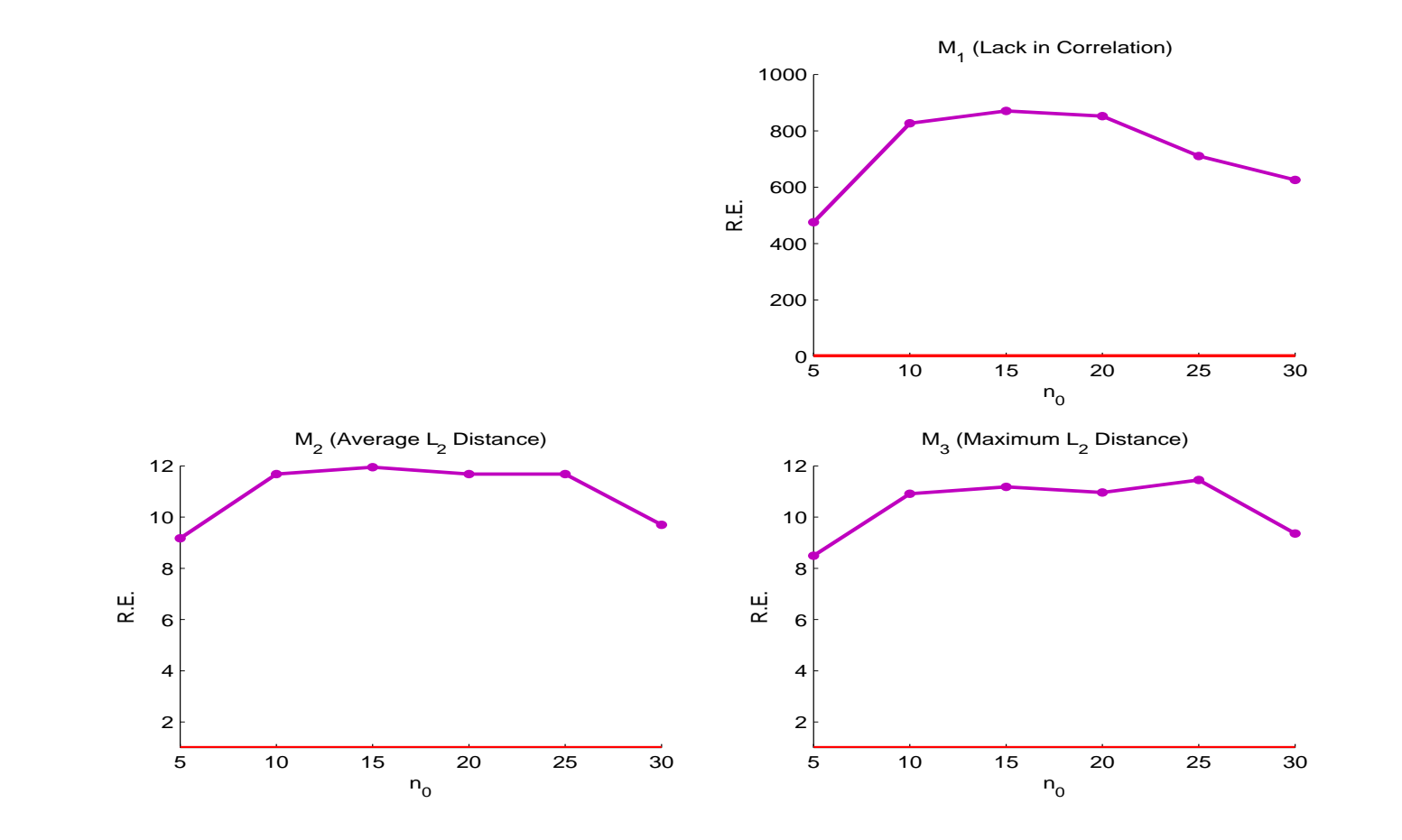

– p. 21/26

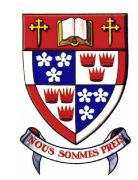

1. Started with  $n_0(< n)$  design points

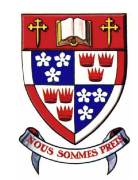

- 1. Started with  $n_0(< n)$  design points
- 2. Fitted <sup>a</sup> GASP surface based on this design

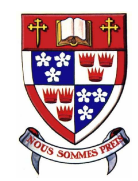

- 1. Started with  $n_0(< n)$  design points
- 2. Fitted <sup>a</sup> GASP surface based on this design
- 3. Selected new trials using *Expected Improvement* function

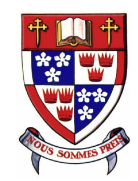

- 1. Started with  $n_0(< n)$  design points
- 2. Fitted <sup>a</sup> GASP surface based on this design
- 3. Selected new trials using *Expected Improvement* function
- 4. Updated the design

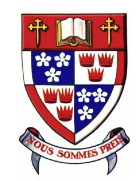

- 1. Started with  $n_0(< n)$  design points
- 2. Fitted <sup>a</sup> GASP surface based on this design
- 3. Selected new trials using *Expected Improvement* function
- 4. Updated the design
- 5. Repeat step-2 to step-4, until budget allows

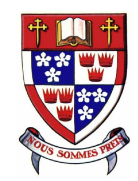

- 1. Started with  $n_0(< n)$  design points
- 2. Fitted <sup>a</sup> GASP surface based on this design
- 3. Selected new trials using *Expected Improvement* function
- 4. Updated the design
- 5. Repeat step-2 to step-4, until budget allows
- 6. Extract the contour from the final surface

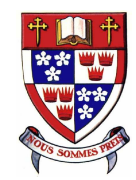

# **Concluding remarks**

Choice of  $n_0$ 

Goodness of fit measures ( $C_t$  versus  $C_{k+1})$ 

Choice of band radius  $(\alpha)$ Recall that the  $\epsilon$ -band is  $(a - \alpha s(x), a + \alpha s(x))$ and  $y(x) \sim N(\hat{y}(x), s^2(x))$ ∼ $N(\hat{y}(x), s^2$  $^{2}(x))$ 

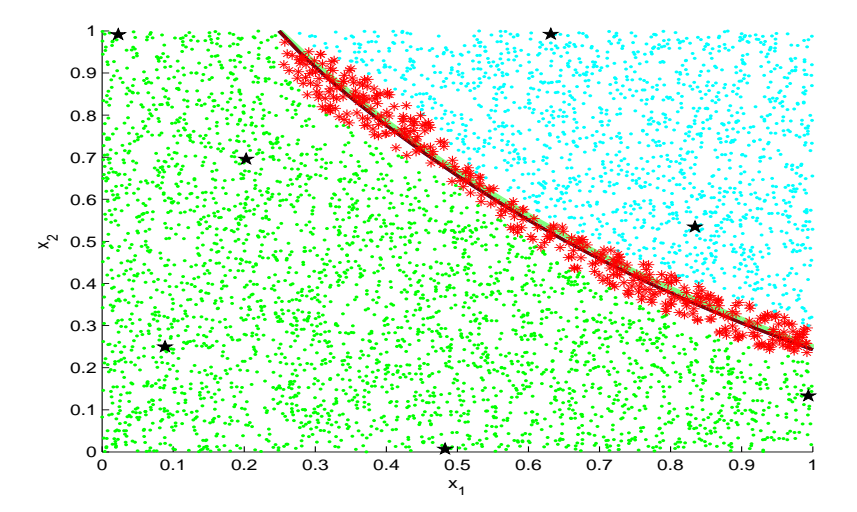

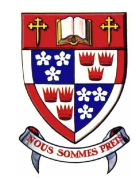

### **Related work**

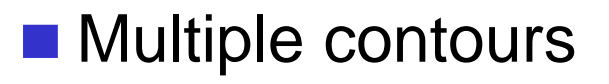

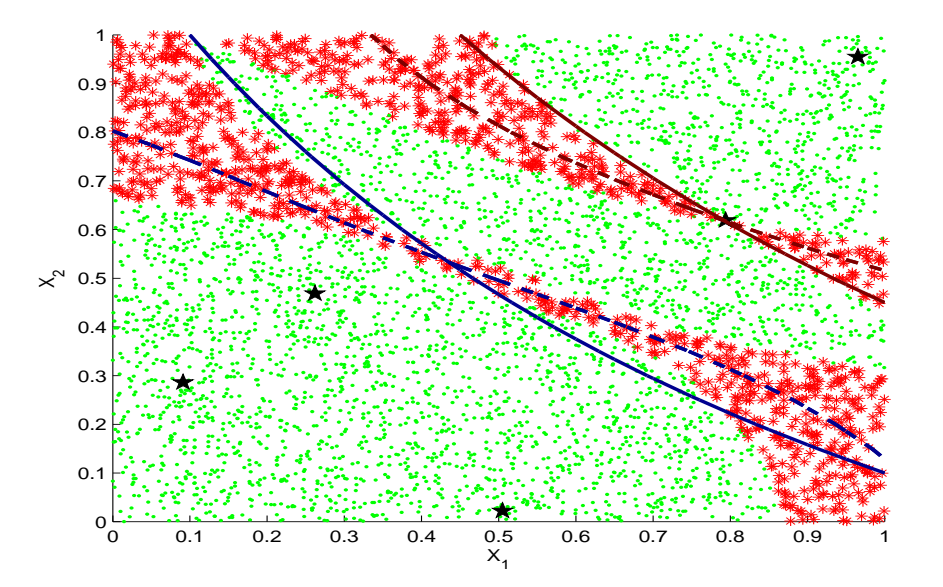

Without loss of generality :  $a_1 < a_2 < \ldots < a_k$ 

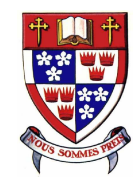

### **Related work**

Group-sequential approach for trials selection

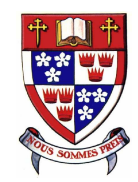

### **Related work**

- Group-sequential approach for trials selection
- Inverse problem for expensive simulators with functional response (nuclear waste dumping)

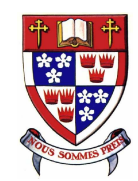

# **Thank you!**